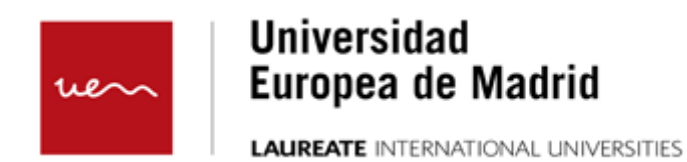

**Derivada e integral Métodos de resolución de integrales**

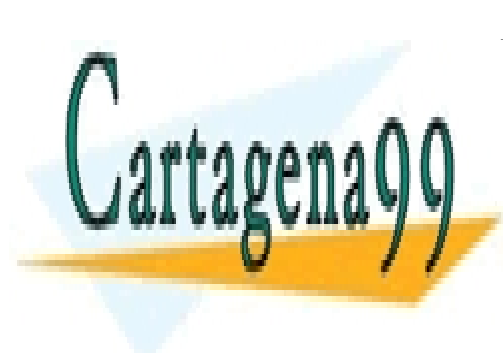

CLASES PARTICULARES, TUTORÍAS TÉCNICAS ONLINE LLAMA O ENVÍA WHATSAPP: 689 45 44 70

ONLINE PRIVATE LESSONS FOR SCIENCE STUDENTS CALL OR WHATSAPP:689 45 44 70

www.cartagena99.com no se hace responsable de la información contenida en el presente documento en virtud al Artículo 17.1 de la Ley de Servicios de la Sociedad de la Información y de Comercio Electrónico, de 11 de julio de 2002. Si la información contenida en el documento es ilícita o lesiona bienes o derechos de un tercero háganoslo saber y será retirada.

## **ÍNDICE:**

- [1 Presentación](#page-2-0)
- [2 Métodos de resolución de integrales](#page-3-0)
- [3 Integración por partes](#page-4-0)
- [4 Ejemplos](#page-5-0)
- [5 Actividad](#page-6-0)
- [6 Aplicaciones de la integral: cálculo de áreas](#page-7-0)
- [7 Área debajo de una curva](#page-9-0)
- [8 Área comprendida entre dos curvas](#page-11-0)
- [9 Actividad](#page-12-0)
- [10 Ejemplos](#page-13-0)
- [11 Aplicaciones económicas](#page-14-0)
- [12 Resumen](#page-15-0)
- [13 Herramientas](#page-16-0) [13.1 Materiales](#page-19-0)

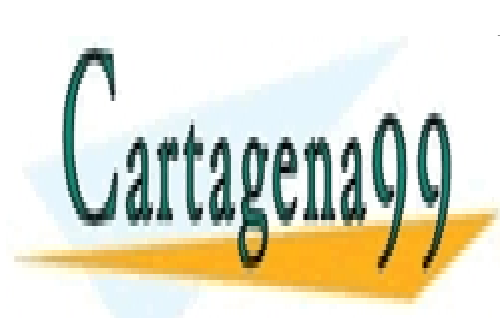

CLASES PARTICULARES, TUTORÍAS TÉCNICAS ONLINE LLAMA O ENVÍA WHATSAPP: 689 45 44 70

ONLINE PRIVATE LESSONS FOR SCIENCE STUDENTS CALL OR WHATSAPP:689 45 44 70

2

tue \\ | Universidad Europea de Madrid

www.cartagena99.com no se hace responsable de la información contenida en el presente documento en virtud al Artículo 17.1 de la Ley de Servicios de la Sociedad de la Información y de Comercio Electrónico, de 11 de julio de 2002. Si la información contenida en el documento es ilícita o lesiona bienes o derechos de un tercero háganoslo saber y será retirada.

#### <span id="page-2-0"></span>**Presentación**

Para calcular la integral de una función es necesario conocer las reglas de integración inmediatas y otras técnicas más elaboradas, como el método de integración por partes para la integración del producto de dos funciones. Como aplicaciones de este concepto se estudiará cómo calcular el área comprendida entre una curva (gráfica de cualquier función) y el eje X, teniendo en cuenta las particularidades de cada caso, así como el área comprendida entre dos curvas.

Se expondrá también una aplicación del cálculo integral en la economía con la obtención del excedente del consumidor y del productor.

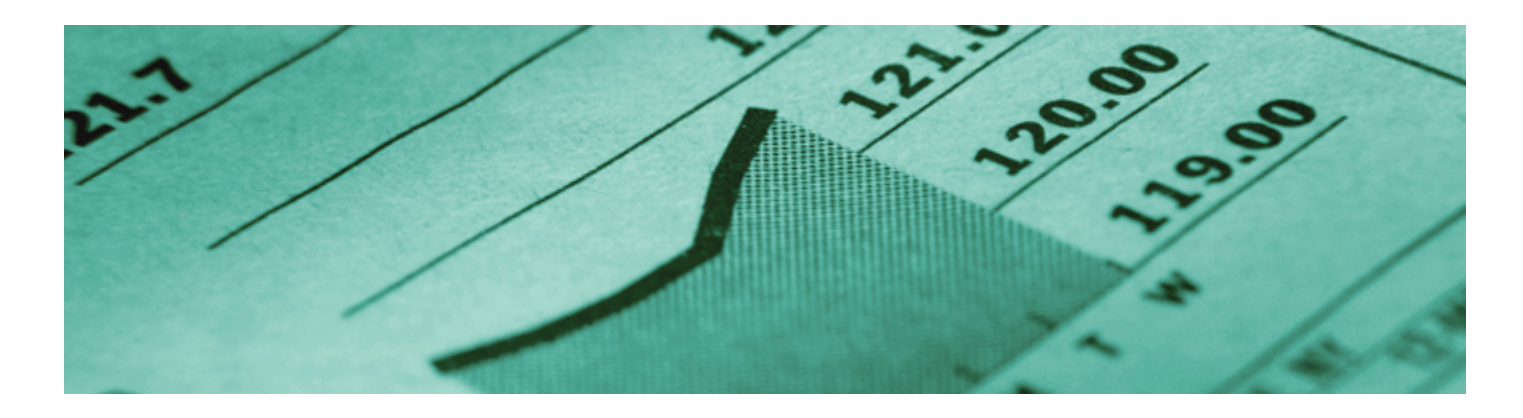

En economía la función derivada recibe el nombre de marginal. Así, la función de costes marginales es la derivada de la función de coste. Por lo tanto, gracias a la integral se puede obtener la función de coste si se conoce la función marginal.

Las integrales tienen otras muchas aplicaciones:

- El cálculo de volúmenes o la longitud de una curva.
- Aplicaciones estadísticas como el cálculo de la esperanza y varianza matemáticas de una distribución continua.
- El cálculo de probabilidades de distribuciones continuas.
- También pueden utilizarse las integrales para "recuperar" funciones si se conoce su derivada.

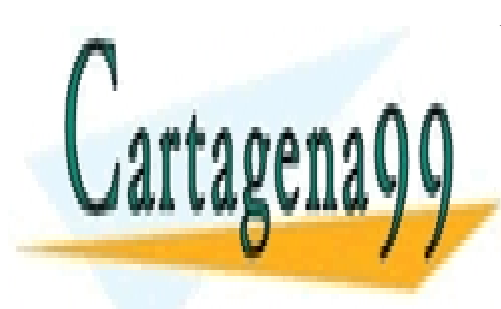

CLASES PARTICULARES, TUTORÍAS TÉCNICAS ONLINE LLAMA O ENVÍA WHATSAPP: 689 45 44 70

ONLINE PRIVATE LESSONS FOR SCIENCE STUDENTS CALL OR WHATSAPP:689 45 44 70

3

tue \\ | Universidad Europea de Madrid

www.cartagena99.com no se hace responsable de la información contenida en el presente documento en virtud al Artículo 17.1 de la Ley de Servicios de la Sociedad de la Información y de Comercio Electrónico, de 11 de julio de 2002. Si la información contenida en el documento es ilícita o lesiona bienes o derechos de un tercero háganoslo saber y será retirada.

### <span id="page-3-0"></span>**Métodos de resolución de integrales**

Gracias al **Teorema fundamental del cálculo** es posible expresar una función como una integral, de modo que se define la función primitiva como aquella función tal que su derivada coincide con la función que se está integrando. Por ello es importante saber calcular la función primitiva. Esta labor no es siempre inmediata y suele requerir algunas técnicas específicas para su cálculo.

De forma general se pueden escribir esas mismas reglas en términos de funciones de modo que:

1. 
$$
\int (f(x))^n f'(x) dx = \frac{f(x)^{n+1}}{n+1} + k \text{ para } n \neq -1
$$
  
2. 
$$
\int \frac{f'(x)}{f(x)} dx = \ln |f(x)| + k
$$
  
3. 
$$
\int f'(x) e^{f(x)} dx = e^{f(x)} + k
$$

Ejemplos

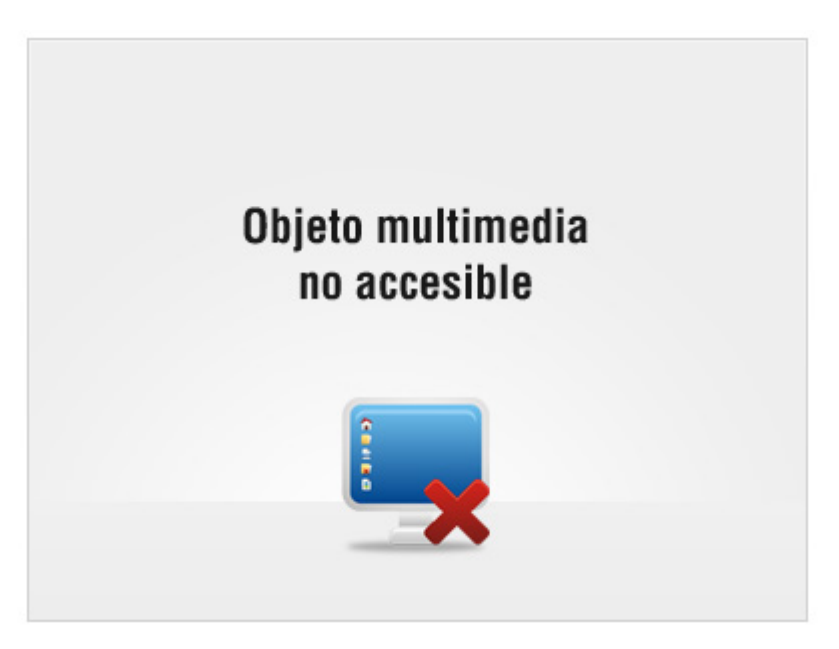

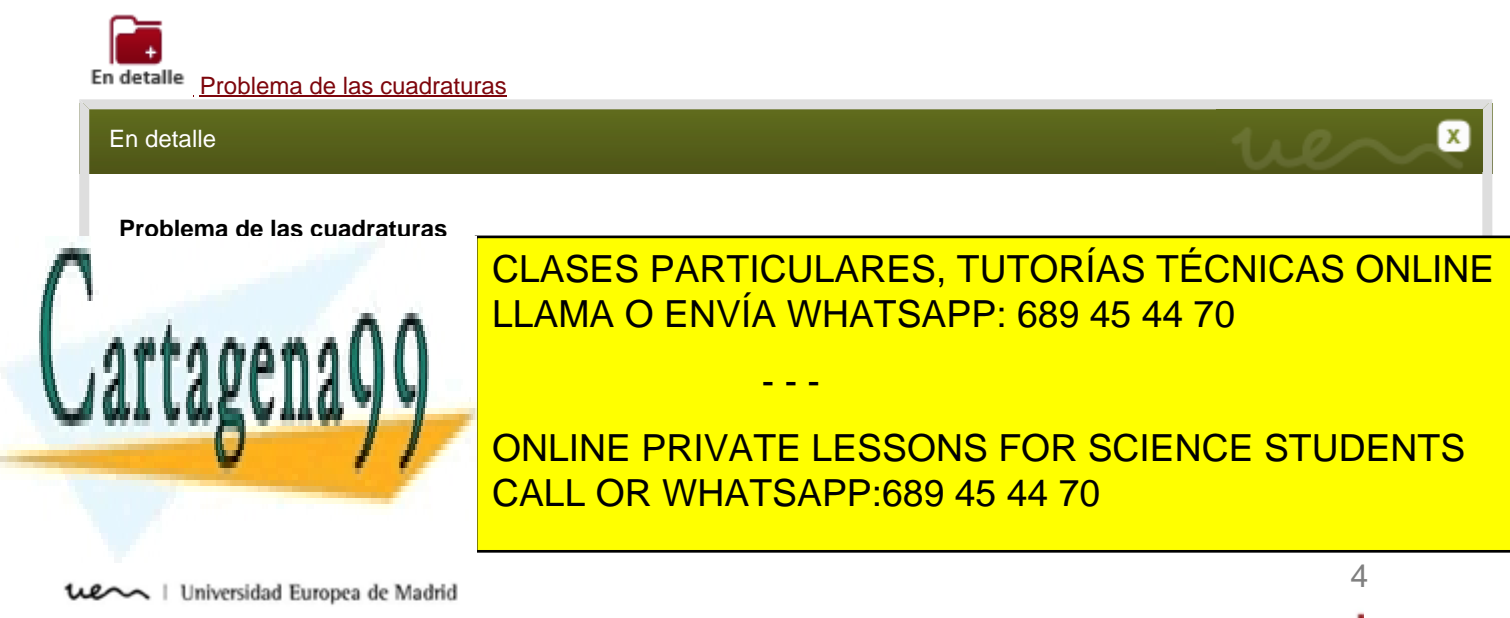

### <span id="page-4-0"></span>**Integración por partes**

Para poder obtener la función primitiva es necesario también conocer las propiedades de la integral. No se debe olvidar que la integral cumple que

$$
\int [f(x) \pm g(x)]dx = \int f(x)dx \pm \int g(x)dx
$$

$$
\int kf(x)dx = k \int f(x)dx
$$

Es decir, la integral de la suma (o resta) de funciones es la suma (o resta) de sus integrales. Y la integral de una constante por una función es la constante por la integral de la función. Sin embargo, no ocurre esto con el producto o con el cociente.

$$
\int [f(x) \cdot g(x)]dx \neq \int f(x)dx \cdot \int g(x)dx
$$

$$
\int \frac{f(x)}{g(x)}dx \neq \frac{\int f(x)dx}{\int g(x)dx}
$$

¿Qué se hace en estos casos? El **método de la integración por partes** permite calcular la integral de un producto de funciones siguiendo una sencilla fórmula

$$
\int f(x)g'(x)dx = f(x)g(x) - \int f'(x)g(x)dx
$$

Para poder aplicar correctamente esta fórmula es necesario tener cuidado en la elección de la función  $f$ y la función  $g$ . Se atiende a dos casos diferentes:

- Si se tiene una integral de un producto de un polinomio por una función exponencial, entonces,  $f(x)=p$ olinomio y g´(x)=exponencial.
- Si se tiene una integral de un producto de un polinomio por una función logarítmica, entonces,  $f(x)$ =logaritmo y g´(x)=polinomio.

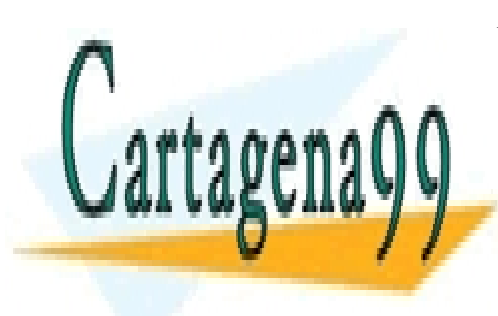

CLASES PARTICULARES, TUTORÍAS TÉCNICAS ONLINE LLAMA O ENVÍA WHATSAPP: 689 45 44 70

ONLINE PRIVATE LESSONS FOR SCIENCE STUDENTS CALL OR WHATSAPP:689 45 44 70

ue i Universidad Europea de Madrid

www.cartagena99.com no se hace responsable de la información contenida en el presente documento en virtud al Artículo 17.1 de la Ley de Servicios de la Sociedad de la Información y de Comercio Electrónico, de 11 de julio de 2002. Si la información contenida en el documento es ilícita o lesiona bienes o derechos de un tercero háganoslo saber y será retirada.

- - -

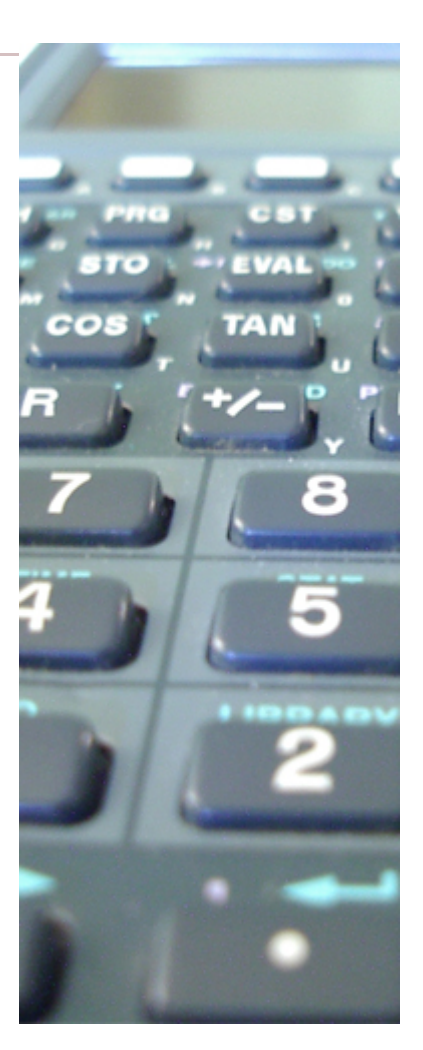

5

### <span id="page-5-0"></span>**Ejemplos**

Calcula algunas integrales utilizando el método de integración por partes, para ello recuerda que es posible utilizar este método todas las veces que sea necesario.

$$
\int xe^x dx \qquad \qquad \int \ln x dx
$$

J

**Soluciones**:

1. Aquí se debe calcular la integral del producto de un polinomio  $(x)$  y la función exponencial  $(e^x)$ , por lo que para integrar se utilizará el método de integración por partes. Siguiendo las indicaciones anteriores se toma  $f(x)=x y g'(x)=e^x$ . Además, a partir de estas funciones se puede obtener que  $f'(x)=1$  y  $g(x)=e^x$ . Para calcular la integral se sustituye en la fórmula estas funciones, obteniendo

$$
\int xe^x dx = xe^x - \int e^x dx = xe^x - e^x + K
$$

2. En este caso se trata también del producto de un polinomio (de grado cero) y un logaritmo neperiano. Siguiendo las indicaciones se toma:  $f(x)=Lnx$  y  $g'(x)=1$  &  $rArr$ ;  $f'(x)=1/x$  y  $g(x)=x$ 

$$
\int \ln x dx = x \ln x - \int x \frac{1}{x} dx = x \ln x - x + k
$$

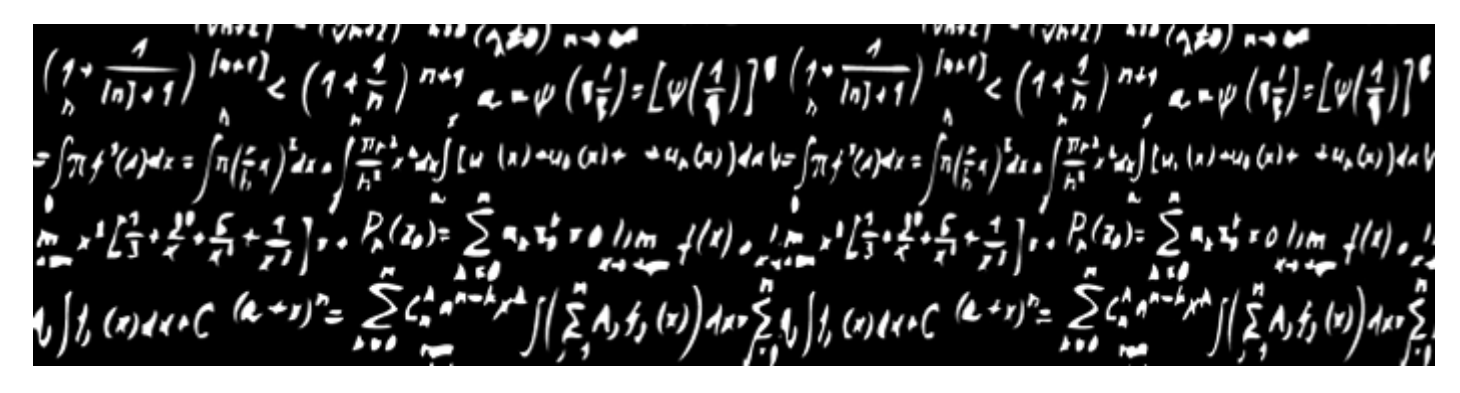

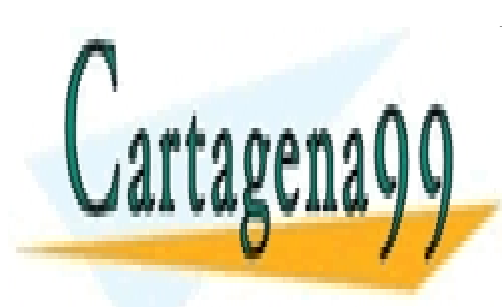

CLASES PARTICULARES, TUTORÍAS TÉCNICAS ONLINE LLAMA O ENVÍA WHATSAPP: 689 45 44 70

ONLINE PRIVATE LESSONS FOR SCIENCE STUDENTS CALL OR WHATSAPP:689 45 44 70

6

tue \\ | Universidad Europea de Madrid

www.cartagena99.com no se hace responsable de la información contenida en el presente documento en virtud al Artículo 17.1 de la Ley de Servicios de la Sociedad de la Información y de Comercio Electrónico, de 11 de julio de 2002. Si la información contenida en el documento es ilícita o lesiona bienes o derechos de un tercero háganoslo saber y será retirada.

# <span id="page-6-0"></span>**Actividad: Métodos de integración**

Conocer los diferentes métodos de integración permite resolver todo tipo de integrales.

Determina la veracidad o falsedad de las siguientes afirmaciones sobre métodos de integración y sus propiedades.

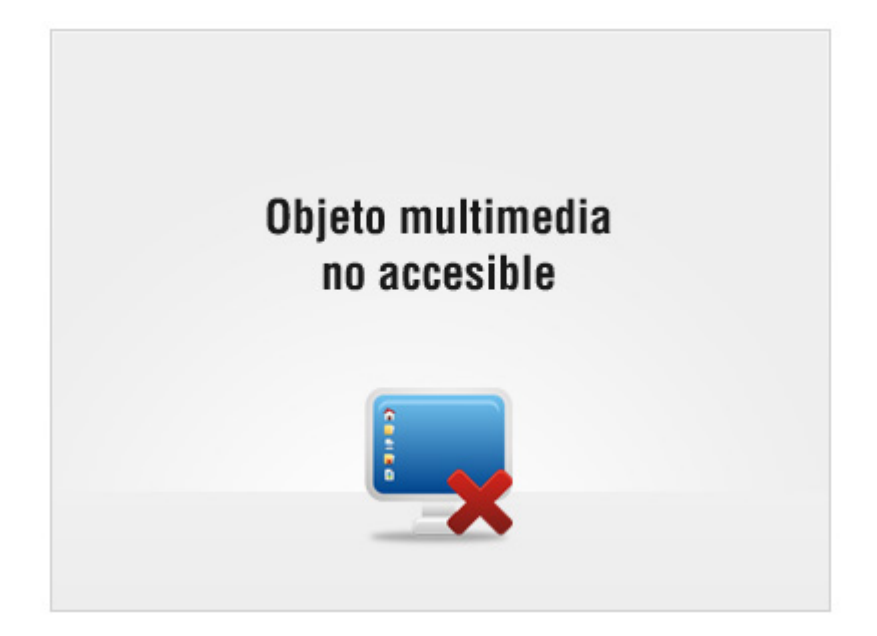

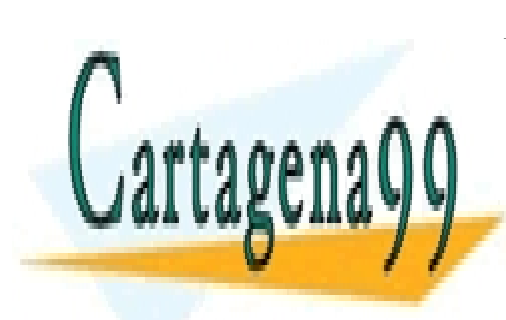

CLASES PARTICULARES, TUTORÍAS TÉCNICAS ONLINE LLAMA O ENVÍA WHATSAPP: 689 45 44 70

ONLINE PRIVATE LESSONS FOR SCIENCE STUDENTS CALL OR WHATSAPP:689 45 44 70

7

tue \\ | Universidad Europea de Madrid

www.cartagena99.com no se hace responsable de la información contenida en el presente documento en virtud al Artículo 17.1 de la Ley de Servicios de la Sociedad de la Información y de Comercio Electrónico, de 11 de julio de 2002. Si la información contenida en el documento es ilícita o lesiona bienes o derechos de un tercero háganoslo saber y será retirada.

## <span id="page-7-0"></span>**Aplicaciones de la integral:cálculo de áreas**

Como se ha dicho, la integral definida en un intervalo de una función continua y positiva es el área encerrada por la gráfica de dicha función, el eje  $X$  y las rectas  $x=a$  y  $x=b$ .

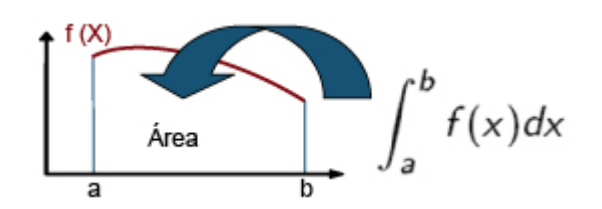

Las dos palabras claves de la definición anterior son 'continua' y 'positiva', ya que si la función tiene discontinuidades en dicho intervalo y se calcula su integral, ésta no coincidirá con el área encerrada por dicha curva. Ahora hay que ver qué ocurre si la función no es positiva (es decir, si su gráfica no está por encima del eje X).

Obsérvese el siguiente ejemplo, ¿Qué ocurre con una función que es negativa en dicho intervalo?

Considérese la parábola f(x)= x<sup>2</sup>-x-6. Se quiere calcular el área comprendida entre su gráfica, el eje X y las rectas x=0 y x=2. Si se aplica directamente la fórmula, se obtiene:

$$
\int_{\frac{4}{3}}^{\frac{1}{3}} x^2 - x \cdot 6 dx = \frac{x^3}{3} - \frac{x^2}{2} - 6x \Big|_{0}^2 = F(2) - F(0) = (\frac{3^3}{3} - \frac{3^2}{2} - 6 \cdot 2) - 0 = -\frac{34}{3}
$$
\nIf  $\frac{1}{3}$  and  $\frac{1}{3}$  are the function

\nGraffica de la function

\nGraffica de la function

\nChag (1)  $\frac{1}{3}$  and  $\frac{1}{3}$  are the function

\nEXERCISE 2ARTICULARES, TUTORIAS TÉCNICAS ONLINE  
EXERCISE 3ARTICULARES, TUTORIAS TÉCNICAS ONLINE  
LICAMA O ENVÍA WHATSAPP: 689 45 44 70

\nONLINE PRIVATE LESONS FOR SCIENCE STUDENTS CALC

\nCALL OR WHATSAPP: 689 45 44 70

\n3

**Universidad Europea de Madrid** 

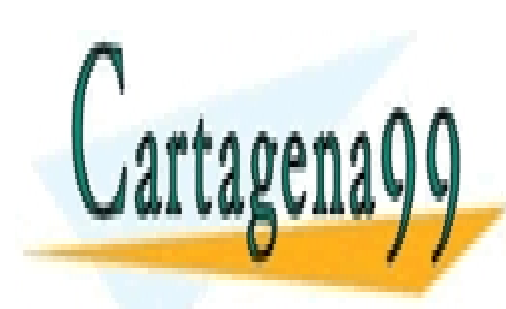

CLASES PARTICULARES, TUTORÍAS TÉCNICAS ONLINE LLAMA O ENVÍA WHATSAPP: 689 45 44 70

ONLINE PRIVATE LESSONS FOR SCIENCE STUDENTS CALL OR WHATSAPP:689 45 44 70

9

tue \\ | Universidad Europea de Madrid

www.cartagena99.com no se hace responsable de la información contenida en el presente documento en virtud al Artículo 17.1 de la Ley de Servicios de la Sociedad de la Información y de Comercio Electrónico, de 11 de julio de 2002. Si la información contenida en el documento es ilícita o lesiona bienes o derechos de un tercero háganoslo saber y será retirada.

# <span id="page-9-0"></span>**Área debajo de una curva**

Seguidamente se realizan algunos ejemplos de cálculo de áreas de funciones.

1. Hallar el área de la figura limitada entre la curva  $y=x^3$ , la recta x=2 y el eje OX.

#### **Solución**:

Para calcular el área se estudia el signo de la función. Para ello se iguala la función a cero y se determinan los intervalos:

#### $y=x^3=0$  ==>  $x=0$

Los intervalos son (- ∞ ,0) y (0,∞). Probando con un número cualquiera de dichos intervalos se comprueba que la función es negativa en (-&infin:,0) y positiva en (0,&infin:). Además, se demuestra también que la función corta al eje en x=0; por lo tanto, y como la función es positiva en el tramo (0,2), se resuelve que el área pedida es:

$$
\int_0^2 x^3 dx = \left. \frac{x^4}{4} \right|_0^2 = 4.
$$

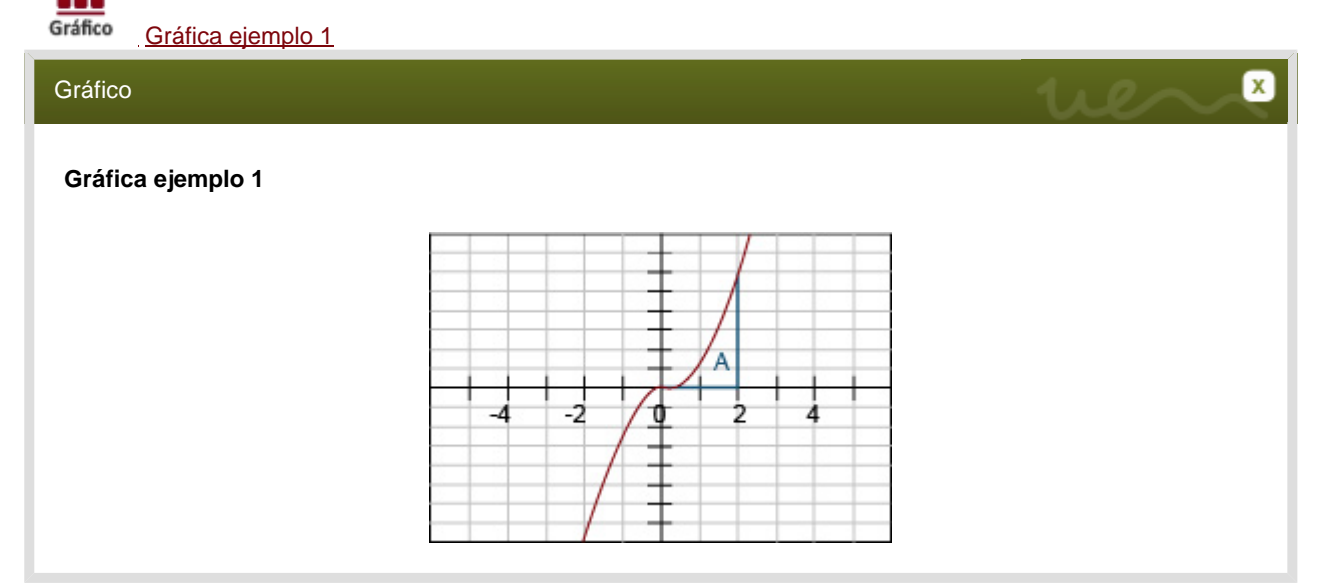

2. Calcular el área de la función anterior comprendida entre las rectas  $x=2$ ,  $x=2$  y el eje X.

#### **Solución**:

En este caso se pide el área de una parte negativa y de otra positiva. Por lo tanto, para calcular el área, y siguiendo los pasos ya aprendidos, se hará: A=A<sub>1</sub>+A<sub>2</sub>, donde A1 corresponde al área entre la recta *x*=-2 y el 0; y A<sub>2</sub> es el área

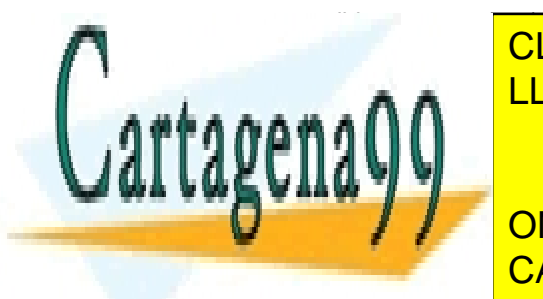

**CLASES PARTICULARES, TUTORÍAS TÉCNICAS ONLINE** LLAMA O ENVÍA WHATSAPP: 689 45 44 70

> ONLINE PRIVATE LESSONS FOR SCIENCE STUDENTS CALL OR WHATSAPP:689 45 44 70

> > 10

tue \\ | Universidad Europea de Madrid

www.cartagena99.com no se hace responsable de la información contenida en el presente documento en virtud al Artículo 17.1 de la Ley de Servicios de la Sociedad de la Información y de Comercio Electrónico, de 11 de julio de 2002. Si la información contenida en el documento es ilícita o lesiona bienes o derechos de un tercero háganoslo saber y será retirada.

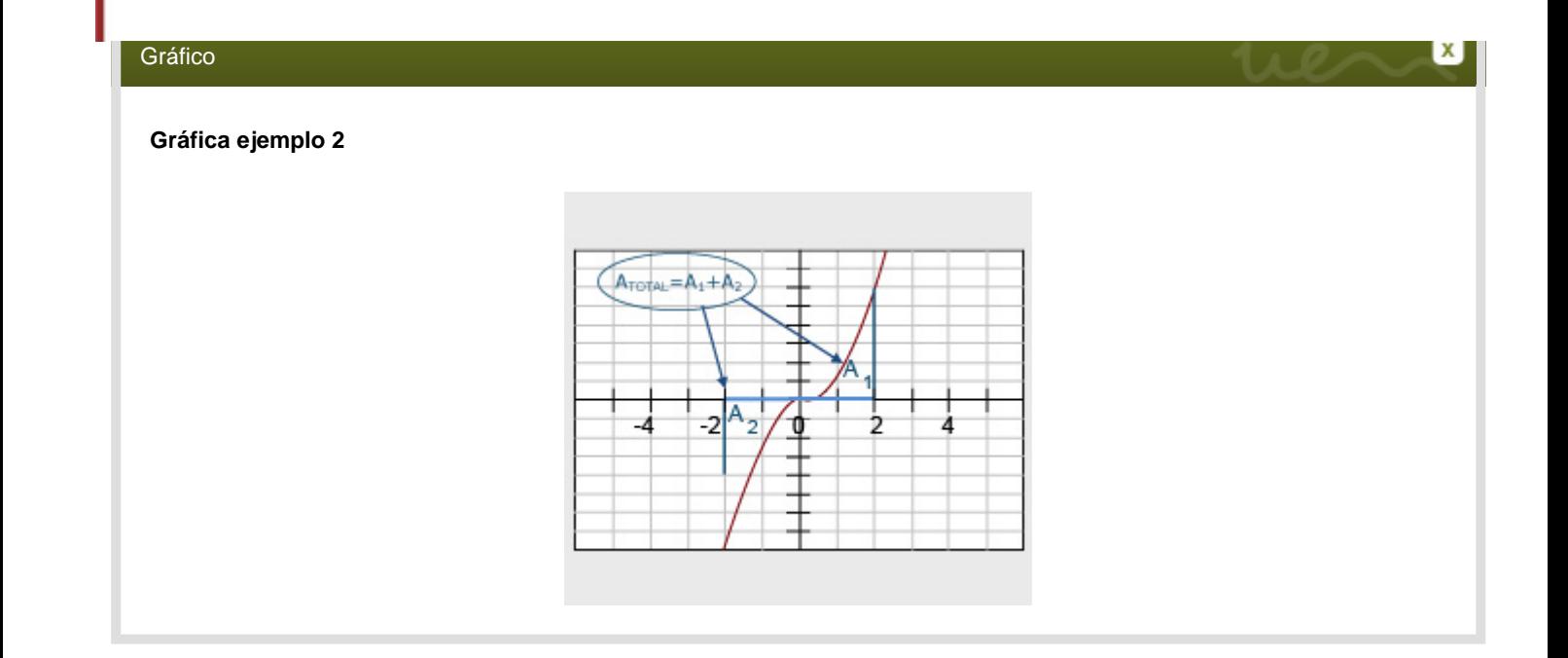

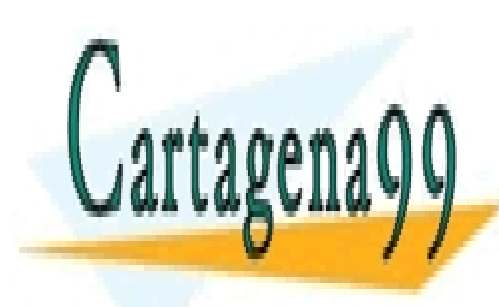

CLASES PARTICULARES, TUTORÍAS TÉCNICAS ONLINE LLAMA O ENVÍA WHATSAPP: 689 45 44 70

ONLINE PRIVATE LESSONS FOR SCIENCE STUDENTS CALL OR WHATSAPP:689 45 44 70

tue \\ | Universidad Europea de Madrid

www.cartagena99.com no se hace responsable de la información contenida en el presente documento en virtud al Artículo 17.1 de la Ley de Servicios de la Sociedad de la Información y de Comercio Electrónico, de 11 de julio de 2002. Si la información contenida en el documento es ilícita o lesiona bienes o derechos de un tercero háganoslo saber y será retirada.

## <span id="page-11-0"></span>**Área comprendida entre dos curvas**

Otro problema que se plantea en el cálculo de áreas es cómo calcular el área encerrada entre dos curvas. Para ello será necesario saber cuál de las dos funciones'está por encima'. Hablando de forma más precisa: dadas dos funciones  $f(x)$  y  $g(x)$ , se dice que  $f(x) > g(x)$  si la gráfica de la función f queda pintada más arriba que la gráfica de g.

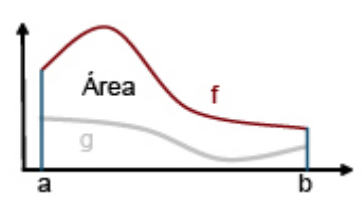

El área comprendida entre las curvas  $f \vee g$  (continuas  $\vee$  positivas) se calcula mediante:

$$
A = \int_{a}^{b} [f(x) - g(x)] dx
$$

¿De dónde proviene esta fórmula? Conviene recordar que se ha definido el área debajo de una curva como la integral de la función entre a v b Lo que se ha hecho es quitar al área debajo de la curva f y el área debajo de la curva g, obteniendo el área comprendida entre ambas.

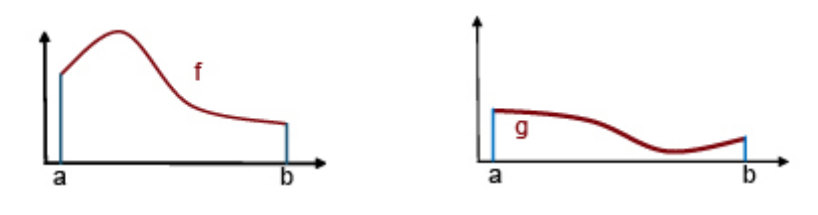

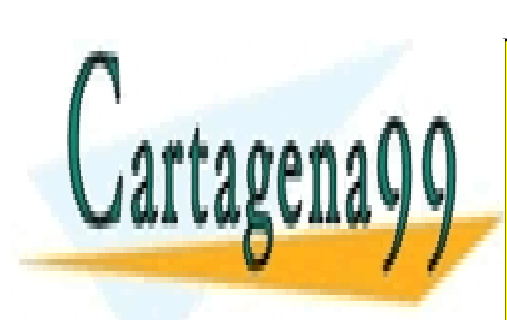

CLASES PARTICULARES, TUTORÍAS TÉCNICAS ONLINE LLAMA O ENVÍA WHATSAPP: 689 45 44 70

ONLINE PRIVATE LESSONS FOR SCIENCE STUDENTS CALL OR WHATSAPP:689 45 44 70

12

tue \\ | Universidad Europea de Madrid

www.cartagena99.com no se hace responsable de la información contenida en el presente documento en virtud al Artículo 17.1 de la Ley de Servicios de la Sociedad de la Información y de Comercio Electrónico, de 11 de julio de 2002. Si la información contenida en el documento es ilícita o lesiona bienes o derechos de un tercero háganoslo saber y será retirada.

# <span id="page-12-0"></span>**Actividad: Aplicaciones de la integral: cálculo de áreas**

Una de las aplicaciones más importantes de la integral es el cálculo de áreas debajo de funciones. Determinar la veracidad o falsedad de las siguientes afirmaciones acerca de esta aplicación:

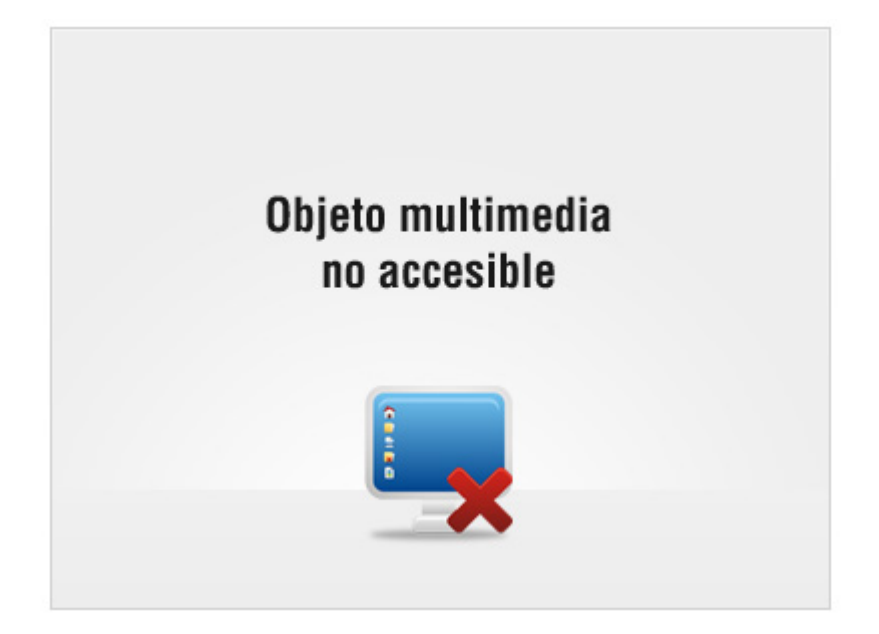

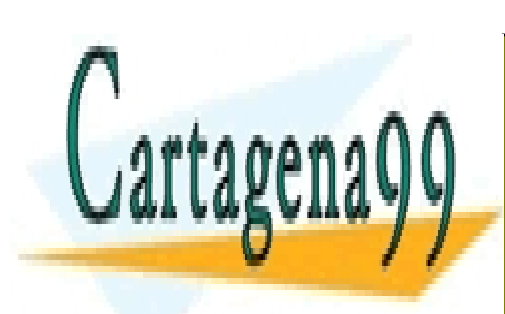

CLASES PARTICULARES, TUTORÍAS TÉCNICAS ONLINE LLAMA O ENVÍA WHATSAPP: 689 45 44 70

ONLINE PRIVATE LESSONS FOR SCIENCE STUDENTS CALL OR WHATSAPP:689 45 44 70

tue \\ | Universidad Europea de Madrid

www.cartagena99.com no se hace responsable de la información contenida en el presente documento en virtud al Artículo 17.1 de la Ley de Servicios de la Sociedad de la Información y de Comercio Electrónico, de 11 de julio de 2002. Si la información contenida en el documento es ilícita o lesiona bienes o derechos de un tercero háganoslo saber y será retirada.

#### <span id="page-13-0"></span>**Ejemplos**

Se calcula ahora mediante algunos ejemplos el área comprendida entre dos funciones. Siempre se deberá estudiar cuál de las dos está por encima, ya que en caso contrario, la integral calculada no corresponderá al área buscada.

1. Hallar el área de la región comprendida entre las parábolas y= $x^2$  e y=-2 $x^2$ +3.

#### **Solución**:

Para calcular el área se deben seguir los siguientes pasos:

- Calcular los puntos de corte entre las dos curvas, que serán los límites de la integral.
- Determinar cuál de las dos funciones está por encima.

Para calcular los puntos de intersección de ambas curvas se buscan los valores de x, para los cuales las dos funciones son iguales. Para ello se debe sustituir un valor cualquiera en cada función y observar cuál de ellas es mayor.

$$
x^2 = -2x^2 + 3 \qquad x = \pm 1
$$

Además, se aprecia que en el intervalo (-1,1) la función  $f(x)=-2x^2+3$  es mayor que  $g(x)=x^2$ 

$$
\int_{-1}^{1} (-2x^2 + 3) - x^2 dx = 4
$$

2. Hallar el área de la región comprendida entre  $y=x^3y$  la recta  $y=2x$ 

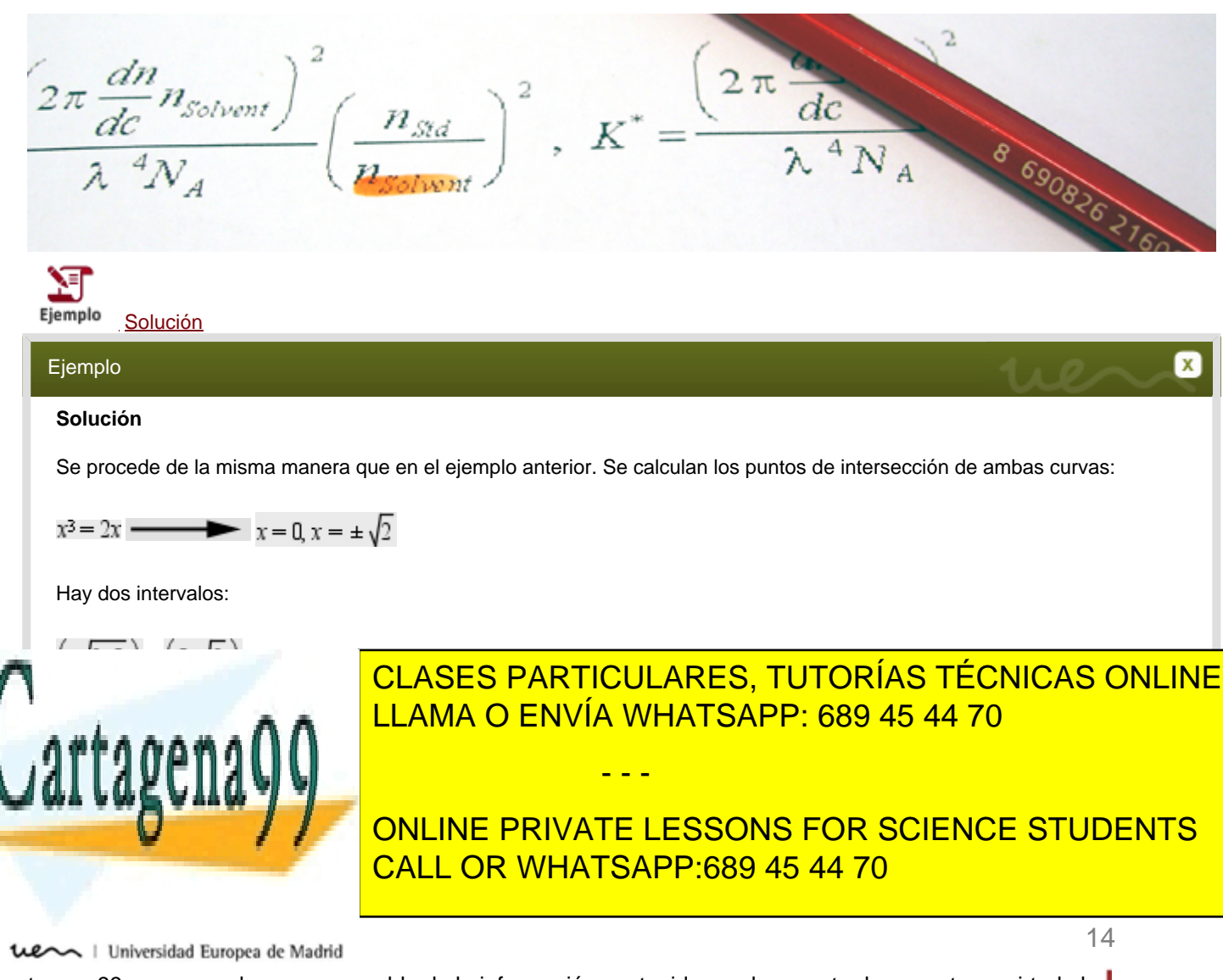

# <span id="page-14-0"></span>**Aplicaciones económicas**

¿Dónde se pueden encontrar problemas que requieran el cálculo de áreas en economía? Aunque en un primer momento pueda parecer que este tipo de problemas está alejado de este sector, en realidad no es así. Por ejemplo, los conceptos de excedente del consumidor y excedente del productor están relacionados con la integral.

Dadas dos funciones, una de oferta y otra de demanda, en un mercado:

El **excedente del consumidor** se define como la diferencia entre lo que estarían dispuestos a pagar los consumidores por una determinada cantidad de producto y lo que efectivamente pagan. Es decir, el área comprendida debajo de la curva de demanda y la recta fijada a un precio dado (precio de equilibrio).

El **excedente del productor** es la diferencia entre el precio que percibe el productor y el precio al que estaría dispuesto a ofrecer cada una de las unidades de producto. Esto es, el área comprendida entre la recta que fija el punto de equilibrio y la curva de oferta.

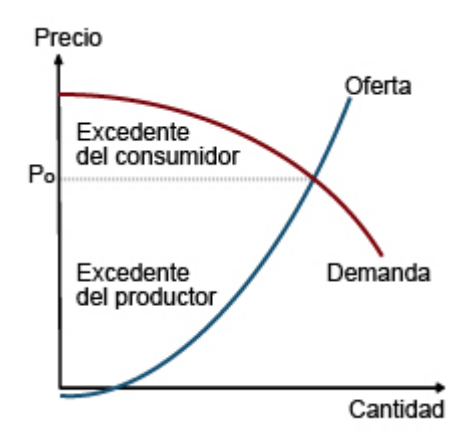

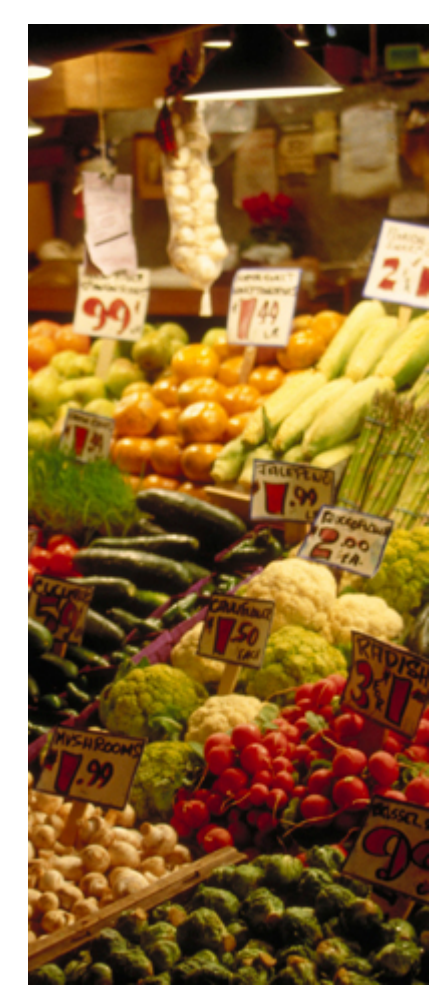

15

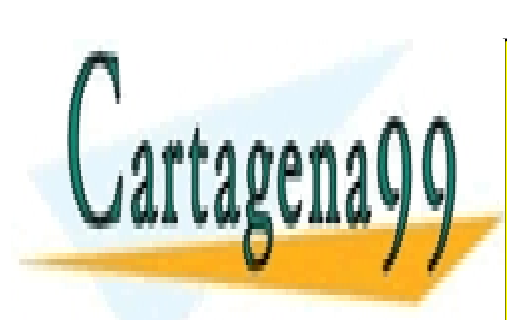

CLASES PARTICULARES, TUTORÍAS TÉCNICAS ONLINE LLAMA O ENVÍA WHATSAPP: 689 45 44 70

ONLINE PRIVATE LESSONS FOR SCIENCE STUDENTS CALL OR WHATSAPP:689 45 44 70

tue \\ | Universidad Europea de Madrid

www.cartagena99.com no se hace responsable de la información contenida en el presente documento en virtud al Artículo 17.1 de la Ley de Servicios de la Sociedad de la Información y de Comercio Electrónico, de 11 de julio de 2002. Si la información contenida en el documento es ilícita o lesiona bienes o derechos de un tercero háganoslo saber y será retirada.

#### <span id="page-15-0"></span>**Resumen**

En este tema se han presentado dos técnicas de integración de funciones: una generalización de las reglas de integración para el caso de potencias y cocientes de funciones; y el método de integración por partes, que permite integrar el producto de dos funciones.

Además, se han estudiado dos aplicaciones del cálculo integral: el cálculo del área debajo de una curva y el área comprendida entre dos curvas.

- Para el cálculo del área debajo de una curva es necesario estudiar el signo de la función para evitar obtener signos negativos o erróneos en el cálculo del área.
- **Para el cálculo del área comprendida entre los curvas se debe estudiar** cuál de ellas está por encima de la otra. En este caso, el área será la integral de la diferencia de ambas funciones en el intervalo que corresponda.
- En el campo de la economía, un ejemplo de aplicación de la integral comprendida entre los curvas son el excedente del consumidor y del productor, obtenidos como el área comprendida entre las funciones de demanda u oferta y el precio de equilibrio.

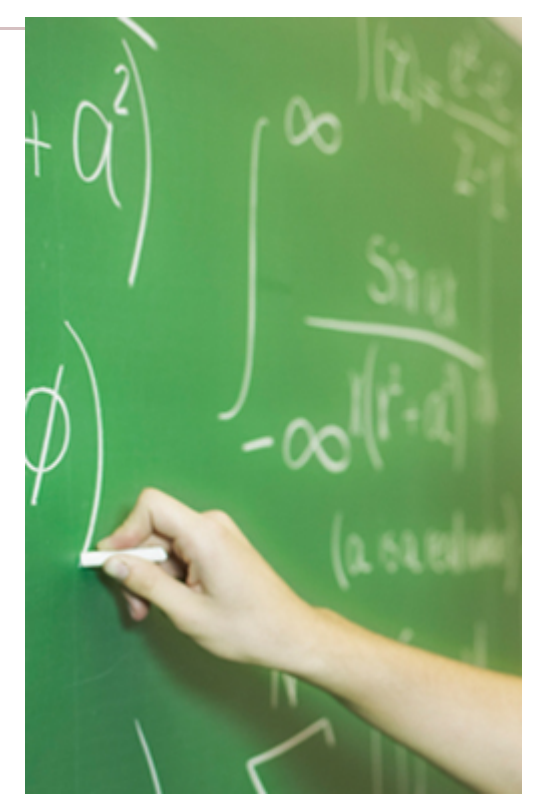

# **¡Enhorabuena! Has finalizado con éxito.**

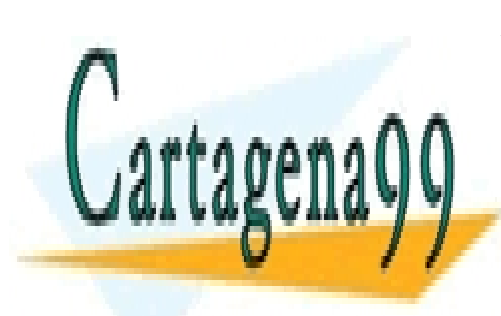

CLASES PARTICULARES, TUTORÍAS TÉCNICAS ONLINE LLAMA O ENVÍA WHATSAPP: 689 45 44 70

ONLINE PRIVATE LESSONS FOR SCIENCE STUDENTS CALL OR WHATSAPP:689 45 44 70

tue \\ | Universidad Europea de Madrid

www.cartagena99.com no se hace responsable de la información contenida en el presente documento en virtud al Artículo 17.1 de la Ley de Servicios de la Sociedad de la Información y de Comercio Electrónico, de 11 de julio de 2002. Si la información contenida en el documento es ilícita o lesiona bienes o derechos de un tercero háganoslo saber y será retirada.

<span id="page-16-0"></span>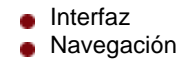

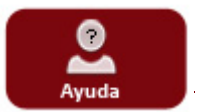

#### **Interfaz**

En esta sección, encontrarás información de interés para la consulta de los contenidos, el funcionamiento de los diferentes iconos y la navegación por las pantallas del tema.

Acompañando a otros recursos que requieran de la interacción en las pantallas de contenido, como pueden ser animaciones, gráficos, tablas y esquemas, se apreciará una **leyenda con indicaciones** para su correcta consulta en la parte inferior de la pantalla.

Pulsa en el **icono de Simulación** para ver con más detalle la **navegación por el curso.**

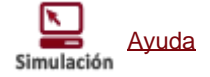

# **Navegación**

Los elementos de navegación que encontrarás a lo largo del curso son:

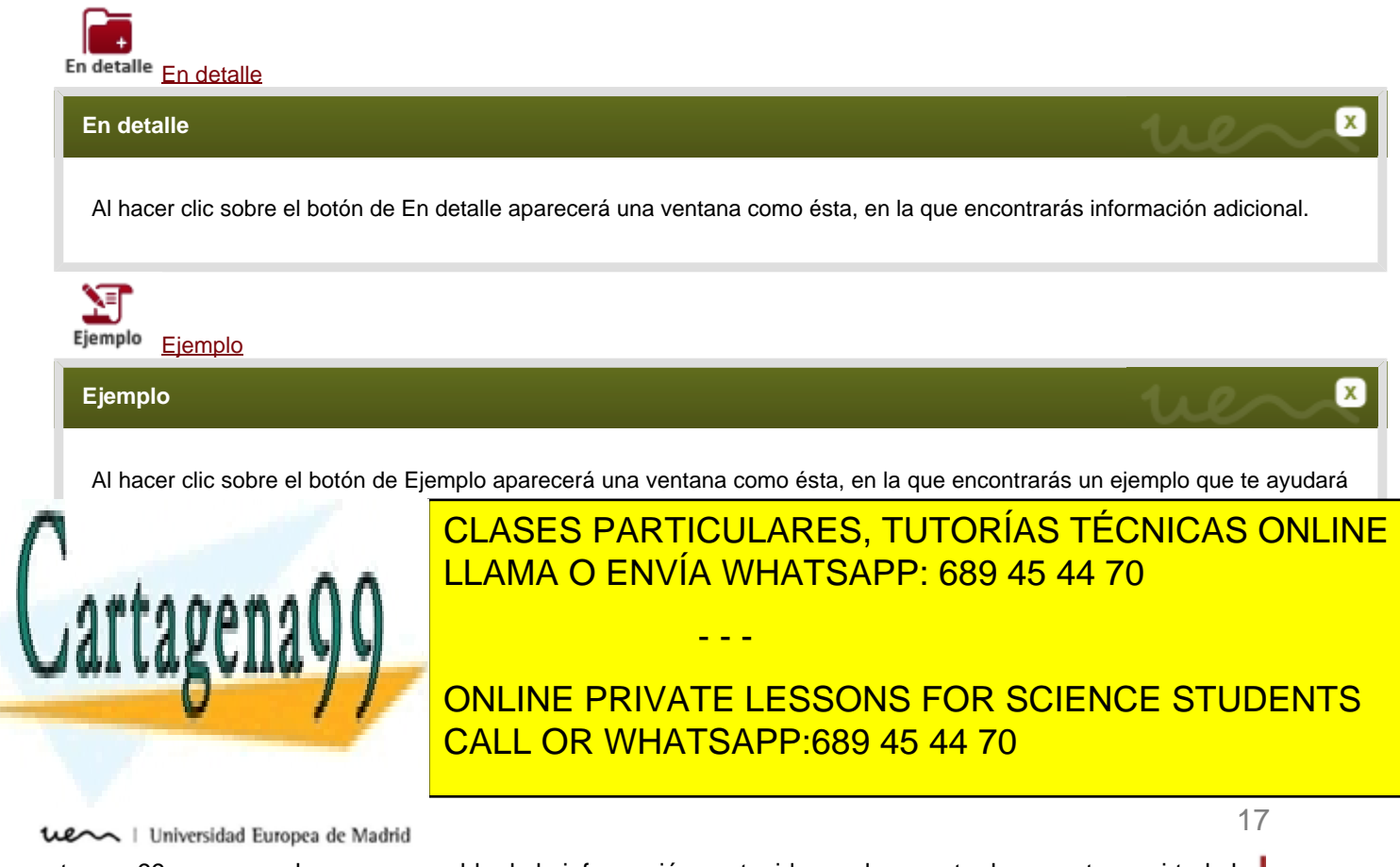

Al hacer clic sobre el botón de Gráfico aparecerá una ventana como ésta, en la que encontrarás un gráfico.

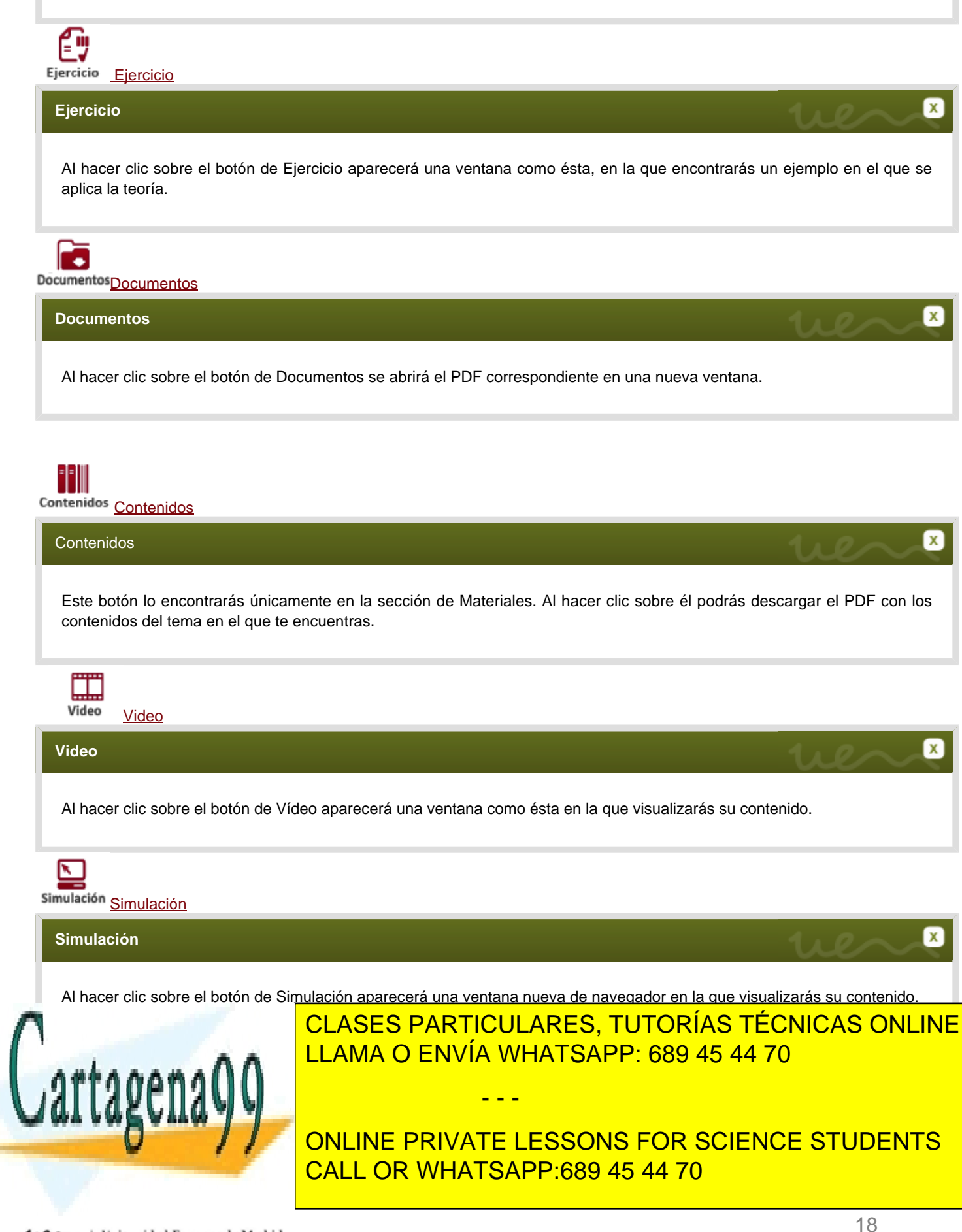

tue \\ | Universidad Europea de Madrid

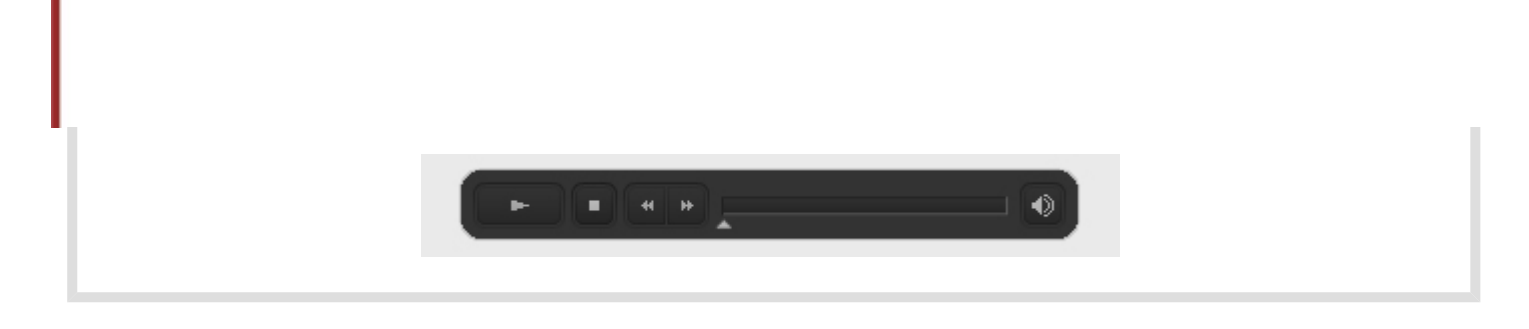

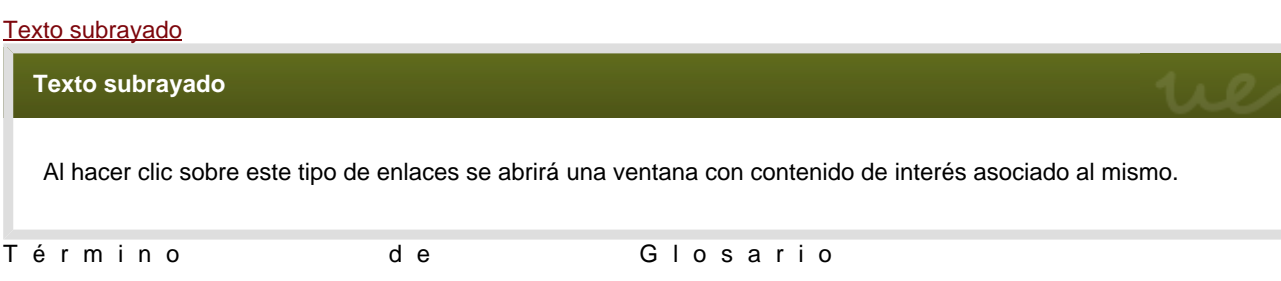

#### **Actividades**

Durante el desarrollo de los contenidos encontrarás diferentes tipos de actividades de aprendizaje autoevaluativas que te ayudarán a reforzar tus conocimientos. Deberás relacionar frases mediante flechas; seleccionar si los enunciados son verdaderos o falsos; elegir aquella palabra que complete la frase; arrastrar elementos para ordenar conceptos, así como escribir libremente para comparar tu respuesta.

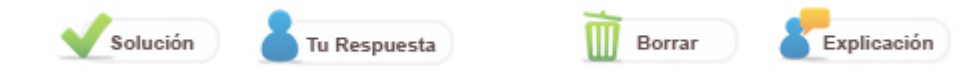

Debajo de todas las actividades de aprendizaje autoevaluativas encontraras una serie de botones que te servirán para conocer la Solución correcta y acceder a una explicación complementaria. Siempre podrás borrar tus respuestas y volver a intentarlo cuantas veces lo desees.

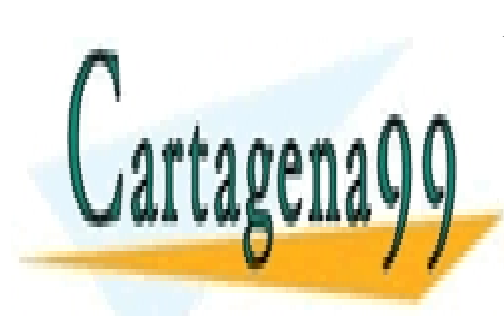

CLASES PARTICULARES, TUTORÍAS TÉCNICAS ONLINE LLAMA O ENVÍA WHATSAPP: 689 45 44 70

ONLINE PRIVATE LESSONS FOR SCIENCE STUDENTS CALL OR WHATSAPP:689 45 44 70

19

 $\mathbf x$ 

tue \\ | Universidad Europea de Madrid

www.cartagena99.com no se hace responsable de la información contenida en el presente documento en virtud al Artículo 17.1 de la Ley de Servicios de la Sociedad de la Información y de Comercio Electrónico, de 11 de julio de 2002. Si la información contenida en el documento es ilícita o lesiona bienes o derechos de un tercero háganoslo saber y será retirada.

<span id="page-19-0"></span>**13.1 Materiales**

**Documentación** 

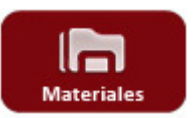

### **Documentación**

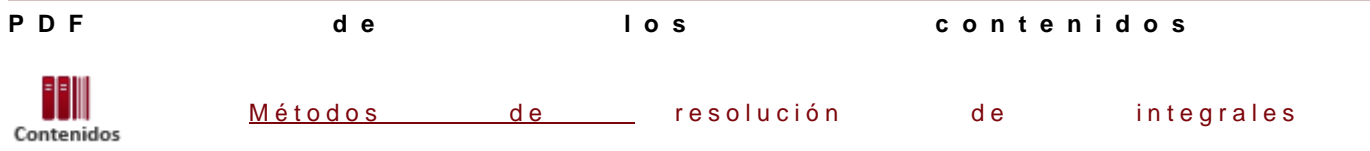

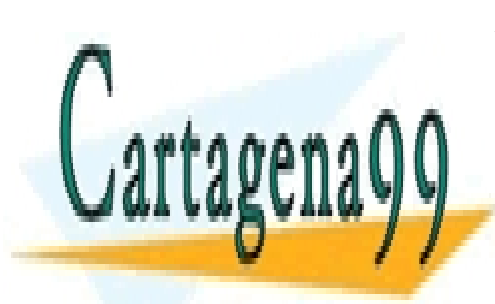

CLASES PARTICULARES, TUTORÍAS TÉCNICAS ONLINE LLAMA O ENVÍA WHATSAPP: 689 45 44 70

ONLINE PRIVATE LESSONS FOR SCIENCE STUDENTS CALL OR WHATSAPP:689 45 44 70

tue \\ | Universidad Europea de Madrid

www.cartagena99.com no se hace responsable de la información contenida en el presente documento en virtud al Artículo 17.1 de la Ley de Servicios de la Sociedad de la Información y de Comercio Electrónico, de 11 de julio de 2002. Si la información contenida en el documento es ilícita o lesiona bienes o derechos de un tercero háganoslo saber y será retirada.

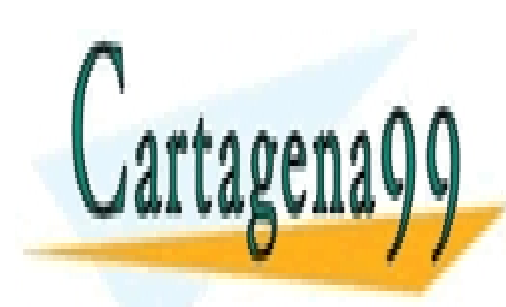

CLASES PARTICULARES, TUTORÍAS TÉCNICAS ONLINE LLAMA O ENVÍA WHATSAPP: 689 45 44 70

ONLINE PRIVATE LESSONS FOR SCIENCE STUDENTS CALL OR WHATSAPP:689 45 44 70

21

tue \\ | Universidad Europea de Madrid

www.cartagena99.com no se hace responsable de la información contenida en el presente documento en virtud al Artículo 17.1 de la Ley de Servicios de la Sociedad de la Información y de Comercio Electrónico, de 11 de julio de 2002. Si la información contenida en el documento es ilícita o lesiona bienes o derechos de un tercero háganoslo saber y será retirada.